## **AirDrop Concern and Fix**

Recently, unwary iPhone users have experienced problems with iPhone's AirDrop. AirDrop is an iPhone feature that allows file transfers on iOS devices that are in close proximity to one another. The "sender" identifies other phones nearby and requests permission to "drop" a file on the "receiver's" phone using AirDrop. In almost every situation imaginable, both sender and receiver **should know each other**. However, in some unfortunate cases, senders, using ambiguous sender names, identify unwary potential receivers and request to send a malignant file (usually a disturbing, vulgar, or pornographic image). The unsuspecting receiver accepts the file transfer from the unknown sender. Upon receiving and opening the malignant file, the receiver becomes a victim of the sender's malicious intent. Solution? Select "Receiving Off" in Settings.

How to Hide Your Phone From Unfriendly Discovery

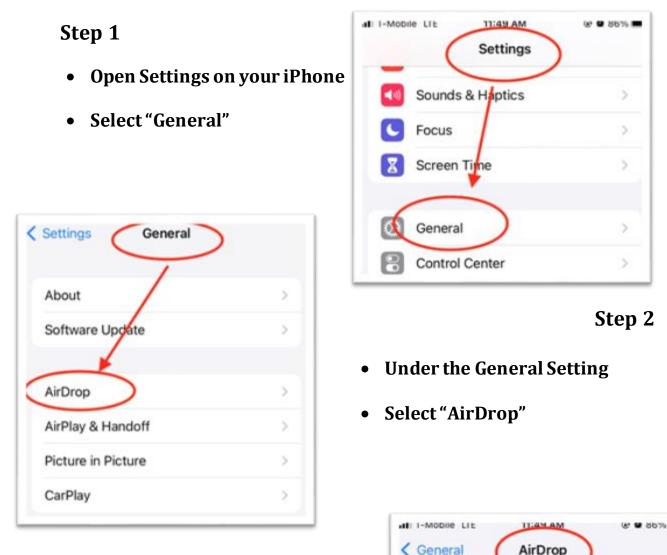

Receiving Off

Contacts Only

AirDrop lets you share instantly with people nearby. You can be discoverable in AirDrop to receive from

everyone or only people in your contacts.

Everyone

Step 3

- Under the AirDrop Setting
- Either select "Receiving Off" or "Contacts Only"